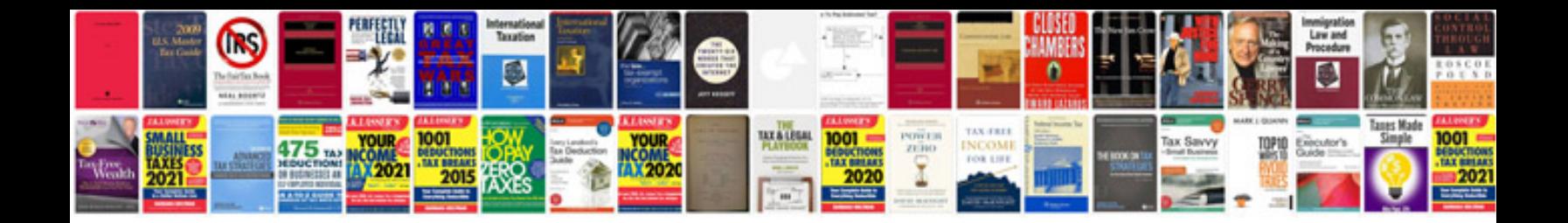

**Labview programming examples**

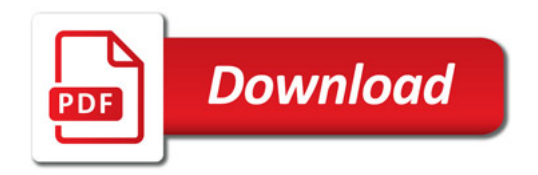

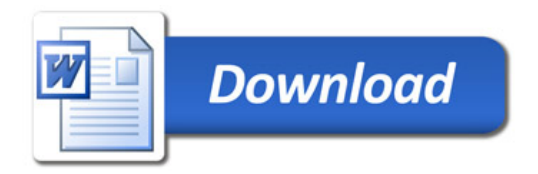